## **Instytut Pamięci Narodowej - Warszawa**

https://warszawa.ipn.gov.pl/waw/publikacje/ksiazki-warszawa/31115,Wilcze-tropy-Zeszyt-1-Zygmunt-Zygmunt-Bl azejewicz.html 29.04.2024, 05:57

## Wilcze tropy. Zeszyt 1. "Zygmunt" - Zygmunt **Błażejewicz**

Wilcze tropy. Zeszyt 1. "Zygmunt" *Zygmunt Błażejewicz***, scenariusz Sławomir Zajączkowski, rysunki Krzysztof Wyrzykowski, wkładka historyczna i konsultacja historyczna Kazimierz Krajewski, dr Tomasz Łabuszewski, Warszawa 2011, 40 s.**

Jest to pierwszy zeszyt serii komiksowej "Wilcze tropy", poświęconej Żołnierzom Wyklętym. Bohaterem pierwszego zeszytu jest Zygmunt Błażejewicz ps. "Zygmunt" – jeden z dowódców polowych 5. Wileńskiej Brygady AK, podkomendny mjr. Zygmunta Szendzielarza "Łupaszki". Komiks składa się z 28 plansz w kolorze, format A4, do publikacji została dołączona nota historyczna. Wydawcą komiksów jest Instytut Pamięci Narodowej Oddział w Warszawie.

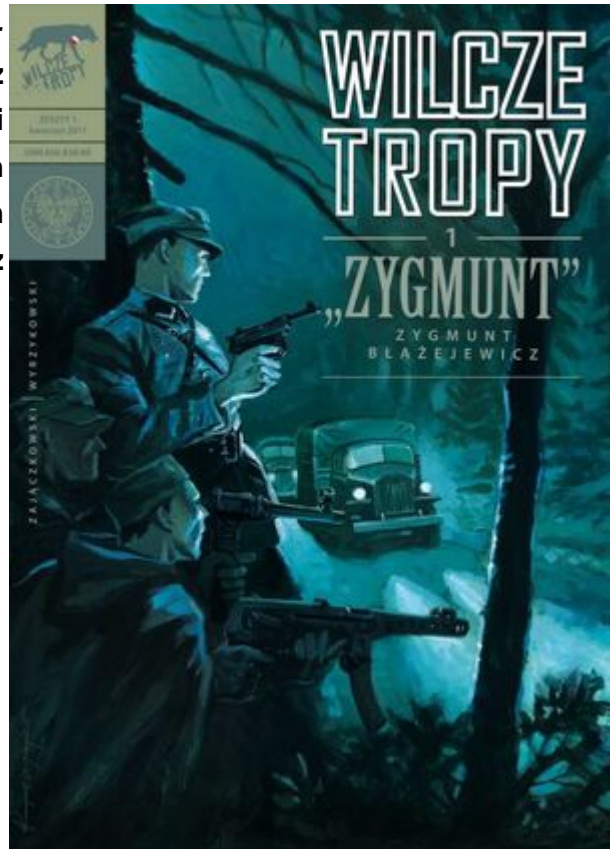

**\*\*\***

Kwiecień 1945 r. Młoda dziewczyna – "Krystyna" (Alicja Trojanowska) wstępuje do oddziału Zygmunta Błażejewicza "Zygmunta", wchodzącego w skład 5. Brygady Wileńskiej majora Zygmunta Szendzielarza "Łupaszki". Ponieważ Białostocczyzna, gdzie działa 5. Brygada, jest coraz silniej penetrowana przez wojska sowieckie, major "Łupaszka" decyduje się wysłać oddział "Zygmunta" na lewy brzeg Bugu z zadaniem rozpoznania nowych terenów, na których możliwe byłoby prowadzenie skutecznej walki. Co spotka

"Zygmunta" na drugim brzegu? Czy "Krystyna" zdobędzie jego zaufanie? Co robił w tych czasach Paweł Jasienica? Jak potoczą się losy bitwy w Modusach Pokrzywnych? To wszystko w pierwszym zeszycie komiksowego cyklu zatytułowanego "Wilcze tropy".

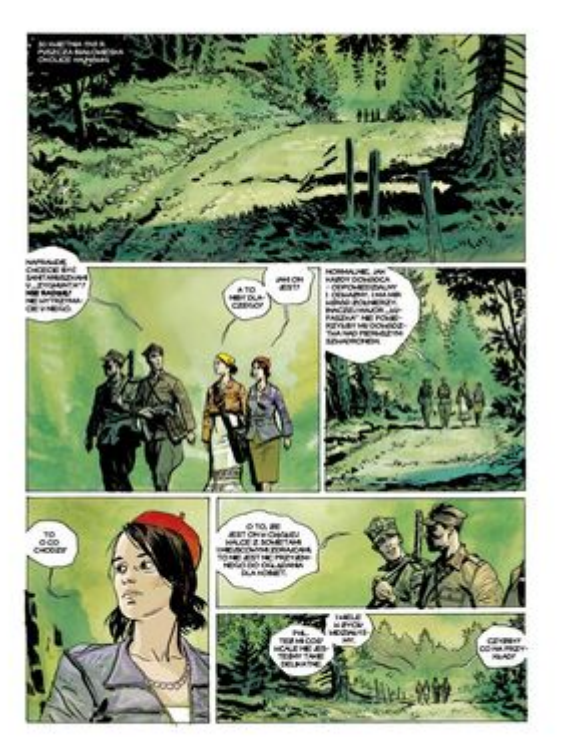

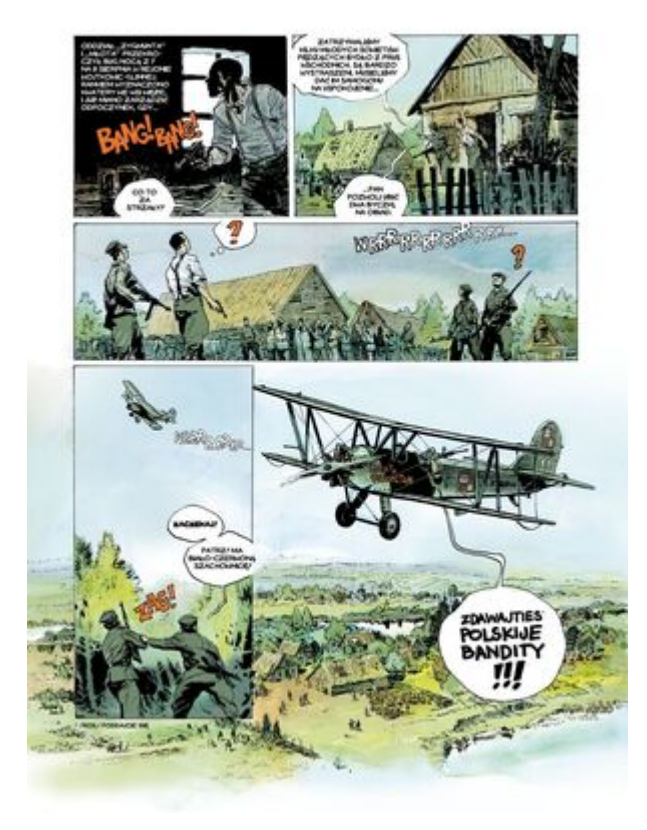

## **Gdzie kupić publikacje:**

**[Warszawa](https://warszawa.ipn.gov.pl/waw/publikacje/warszawa-gdzie-kupic-pu/33104,Warszawa.html)**